# ED 10

## **Exercice 1 : Compétition d'accès pour une classe de processus**

Le problème étudié est celui de l'exclusion mutuelle entre deux classes de processus, les processus d'une même classe ne s'excluant pas mutuellement. On pourra se référer au problème classique des « lecteurs et rédacteurs », en considérant deux classes de « lecteurs » en compétition d'accès pour une ressource.

La logne de chemin de fer PONTOISE-ORLEANS comporte un tronçon à voie unique de VERSAILLES à CHEVREUSE.

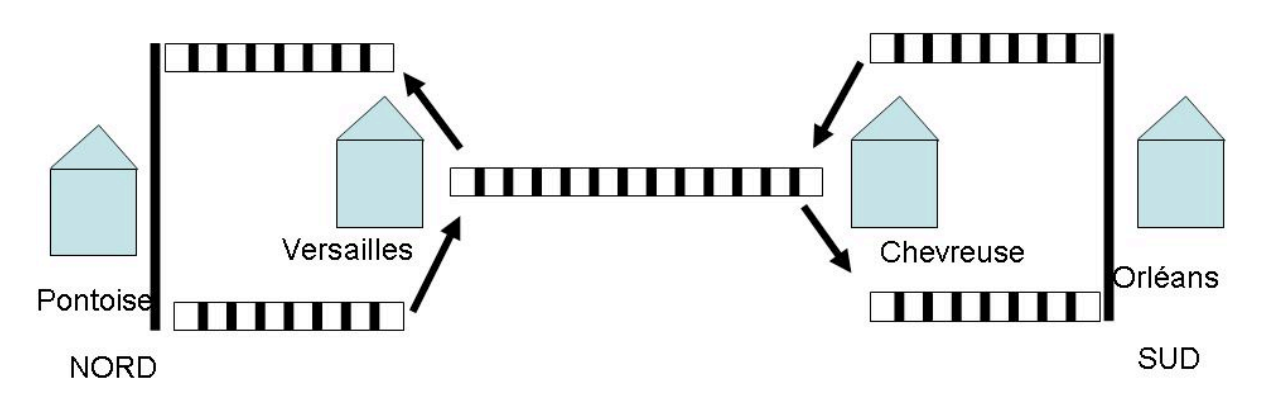

Les règles de circulation sur la voie unique sont les suivantes :

- 1. Le tronçon ne doit jamais être emprunté simultanément par deux trains allant en sens inverse ;
- 2. le tronçon peut être emprunté par un ou plusieurs trains allant tous dans le même sens ;
- 3. il n'y a pas de sens de parcours prioritaire.

Pour étudier la rentabilité de cette ligne, on désire effectuer une simulation du trafic, pour cela, on introduit deux classes de processus : les trains PONTOISE-ORLEANS et les trains ORLEANS-PONTOISE, qui se décrivent comme suit :

#### *Tâche PONTOISE-ORLEANS :*

```
Début
Parcours (PONTOISE, VERSAILLES) ;
Entrée_nord ;
 Parcours (VERSAILLES,CHEVREUSE) ;
Sortie_sud ;
 Parcours (CHEVREUSE, ORLEANS) ;
```
**Fin**

*Tâche ORLEANS-PONTOISE:*

#### **Début**

Parcours (ORLEANS, CHEVREUSE) ; **Entrée\_sud ;** Parcours (CHEVREUSE, VERSAILLES) ;

#### **Sortie\_nord;** Parcours (VERSAILLES, PONTOISE) ; **Fin**

**Question :**

On considère le cas où toute coalition est autorisée. Les trains allant dans un sens peuvent attendre indéfiniment, s'il y a constamment des trains dans l'autre sens sur le tronçon.

*En utilisant l'API proposée à l'ED9, on demande de programmer les quatre fonctions : Entrée\_nord, Sortie\_sud, Entrée\_sud et Sortie\_nord, de façon à ce que les processus respectent les règles de circulation sur la voie unique.*

### **Exercice 2 Duo de producteurs pour un consommateur**

On veut installer une variante du producteur consommateur qui permette à deux producteurs P1 et P2 (processus clients) de partager un même consommateur C (tâche serveur), tout en ayant chacun son tampon de dépôt de message (chacun a un tampon de 5 cases). On ajoute en plus que les messages déposés par P1 sont prioritaires par rapport aux messages déposés par P2.

On suppose le type Message prédéfini . //Contexte commun Message T1[4] ; Message T2[4] ;// tampons de messages Int Nombre=0 ; //nombre de messages dans T1 prioritaires Int Tete1=0, Queue1=0, Tete2=0, Queue2=0 //mod 5 gestion des tampons // Déclarations des sémaphores à faire

On utilise les fonctions Deposer1(Message M), Deposer2(Message M) et Message Retirer () respectivement pour le dépôt dans T1 par P1, pour le dépôt dans T2 par P2 et le retrait d'un message dans T1 ou T2 par C.

Algorithme de Déposer1 : Si T1 est plein alors blocage jusquà T1 non plein; Déposer le message dans T1 ; Incrémenter le nombre de messages prioritaires ;

Algorithme de Déposer2 : Si T2 est plein alors blocage ; Déposer le message dans T2;

Algorithme de Retirer

S'il y a un message a retirer alors

S'il y a un message prioritaire alors

Retirer un message de T1 ; décrementer le nombre de messages prioritaires ; Sinon retirer un message de T2 ; fin si ;

Sinon blocage jusqu'à ce qu'il y ait un message a retirer dans T1 ou T2 ; fin si ;

### **Question**

*En utilisant l'API proposée en ED, compléter le contexte commun par la déclaration et l'initialisation des sémaphores et programmer les trois fonctions proposées. On explicitera la gestion des tampons.*